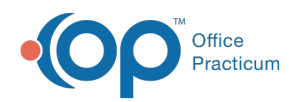

# Patient Encounter: Templates (Complete List)

Last Modified on 09/22/2021 12:21 pm EDT

Version 20.10

This window map article points out some of the important aspects of the window you're working with in OP but is not intended to be instructional. To learn about topics related to using this window, see the **Related Articles** section at the bottom of this page.

## About Patient Encounter: Templates (Complete List)

**Path: Clinical, Practice Management, or Billing tab > Patient Chart button > Encounters > New or Open Note button > Complete List button in various Encounter windows**

The Templates window lists the templates that are created, edited, and reviewed in the **Encounter Templates Editor**. Templates are pre-written scenarios you can use in an Encounter to document common pediatric diagnoses. Templates include detailed descriptions of the usual pertinent positive and negative findings of a wide variety of illnesses, with a standard assessment, plan, and ICD-10 coding. Included with your installation of Office Practicum are Pediatric- specific templates.

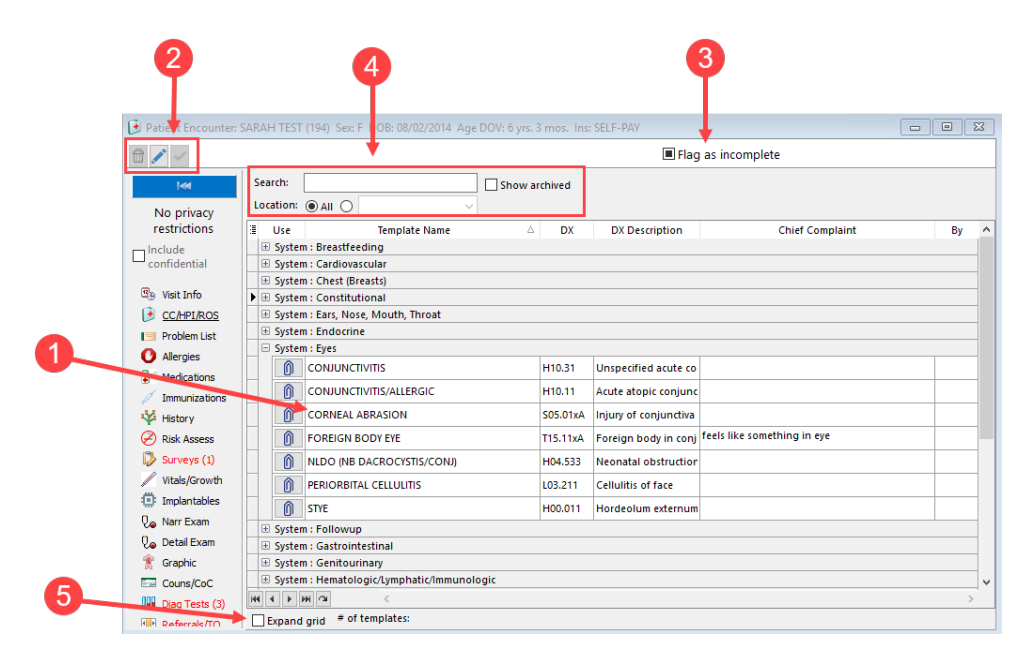

### Patient Encounter: Templates Map

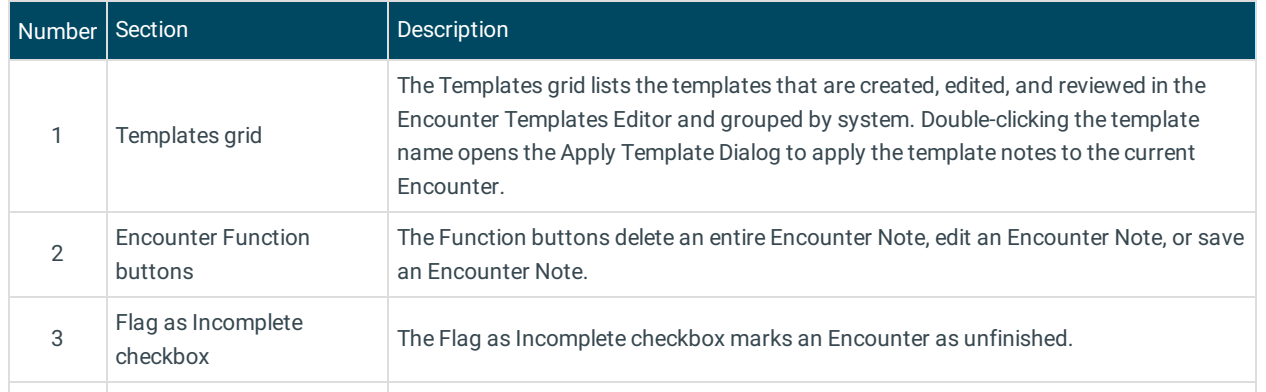

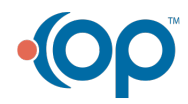

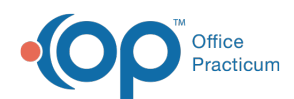

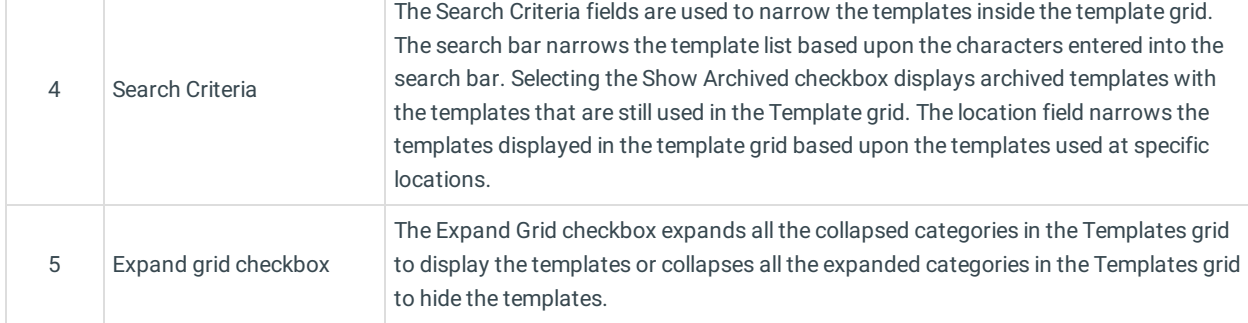

Version 20.8

## About Patient Encounter: Templates

#### **Path: Clinical, Practice Management, or Billing tab > Patient Chart button > Encounter > New or Open Note button > Complete List button in various Encounter windows**

The Patient Encounter helps to code and complete an encounter visit. The encounter note encompasses both narrative and comprehensive formats. It also allows you to customize the layout of the note. The note is added to the patient chart.

The Templates window lists the templates that are created, edited, and reviewed in the **Encounter Templates Editor**. Templates are pre-written scenarios you can use in an encounter to document common pediatric diagnoses. Templates include detailed descriptions for the usual pertinent positive and negative findings of a wide variety of illnesses, with a standard assessment, plan and ICD-10 coding. Included with your installation of Office Practicum are Pediatric specific templates.

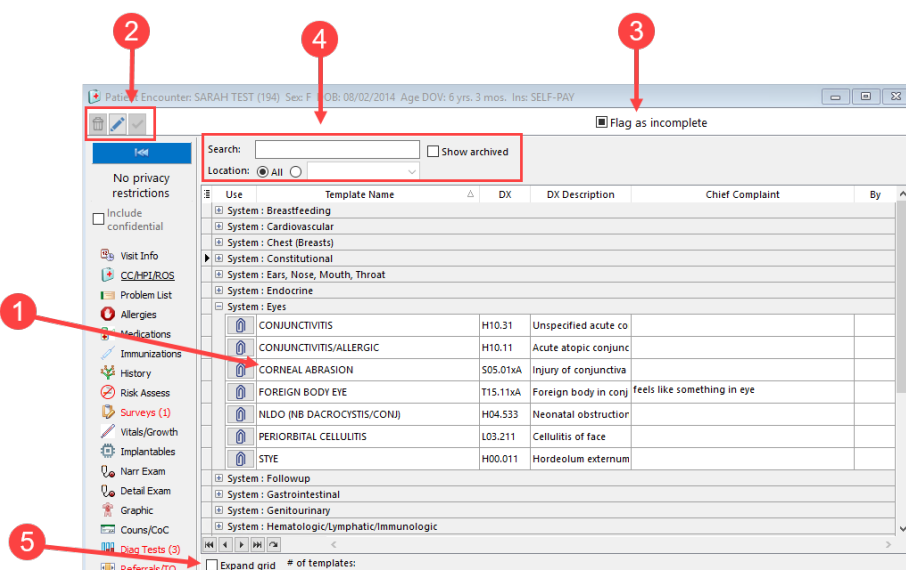

#### Patient Encounter: Templates Map

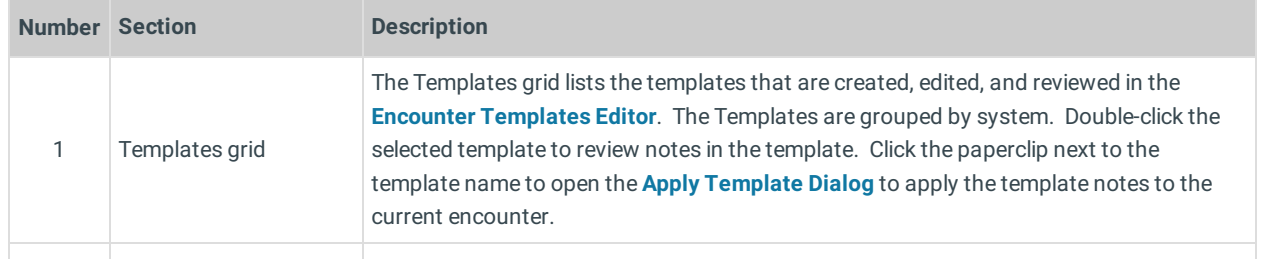

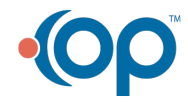

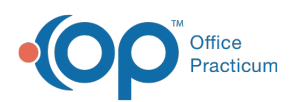

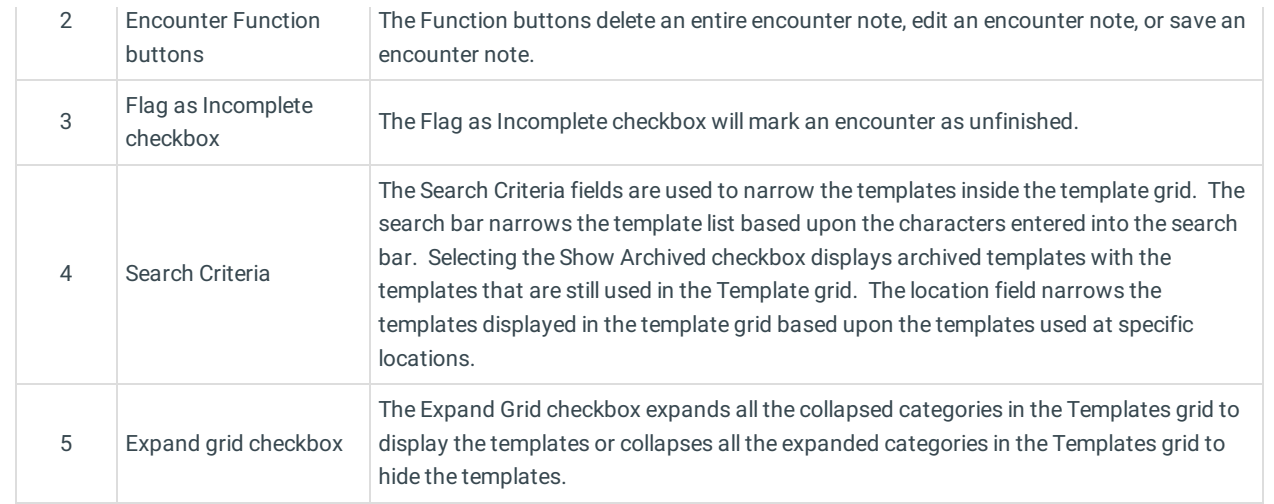

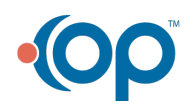